# JSON, MongoDB, JSONique

Susan B. Davidson CIS 700: Advanced Topics in Databases MW 1:30-3 Towne 309

http://www.cis.upenn.edu/~susan/cis700/homepage.html

© 2017 A. Alawini, S. Davidson

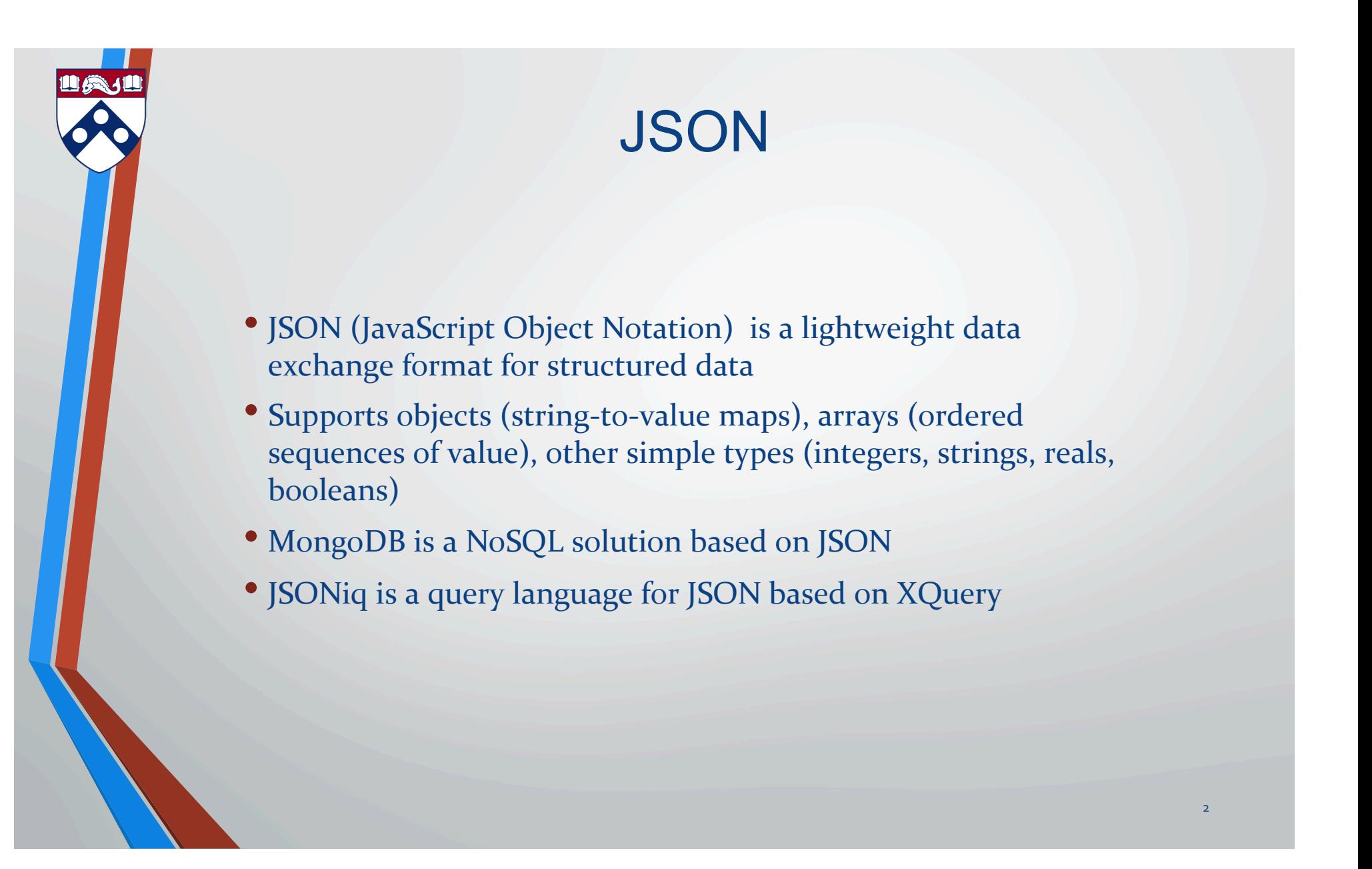

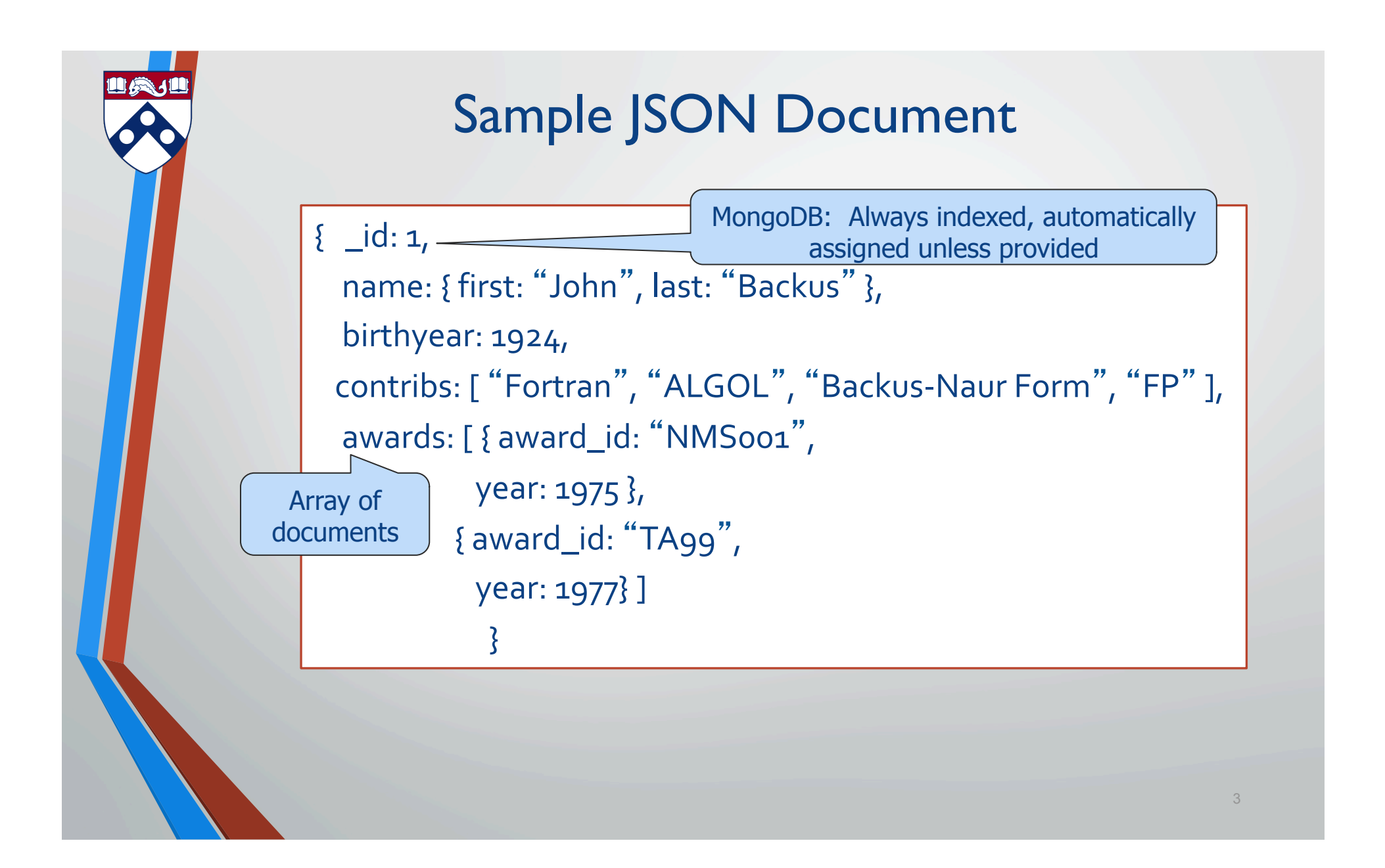

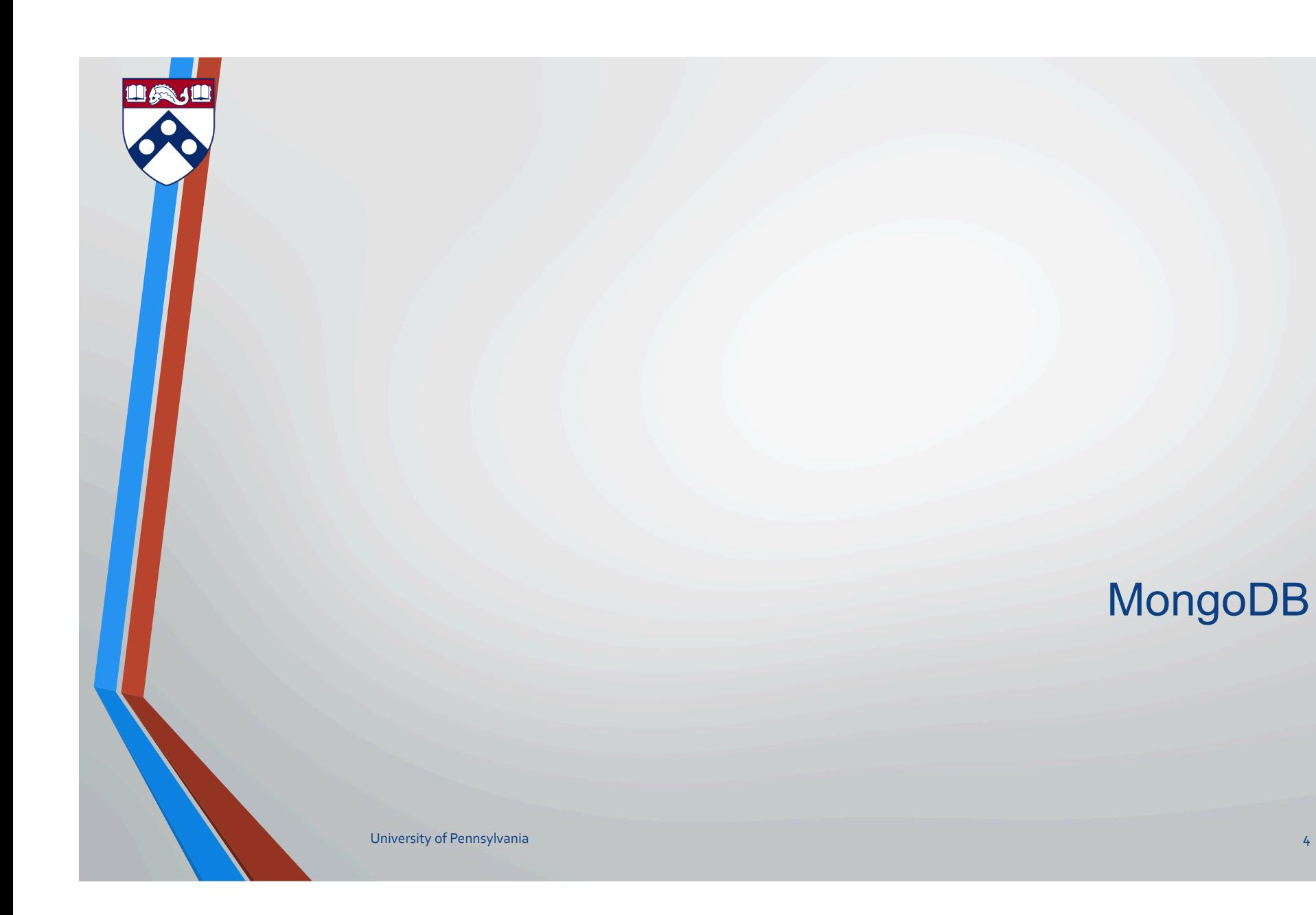

# MongoDB Querying

- •Use find( ) function and a query document
- •Ranges, set inclusion, inequalities using \$conditionals
- •Complex queries using \$where clause
- •Queries return a database cursor
- Meta-operations on cursor include skipping some number of results, limiting the number of results returned, sorting results.

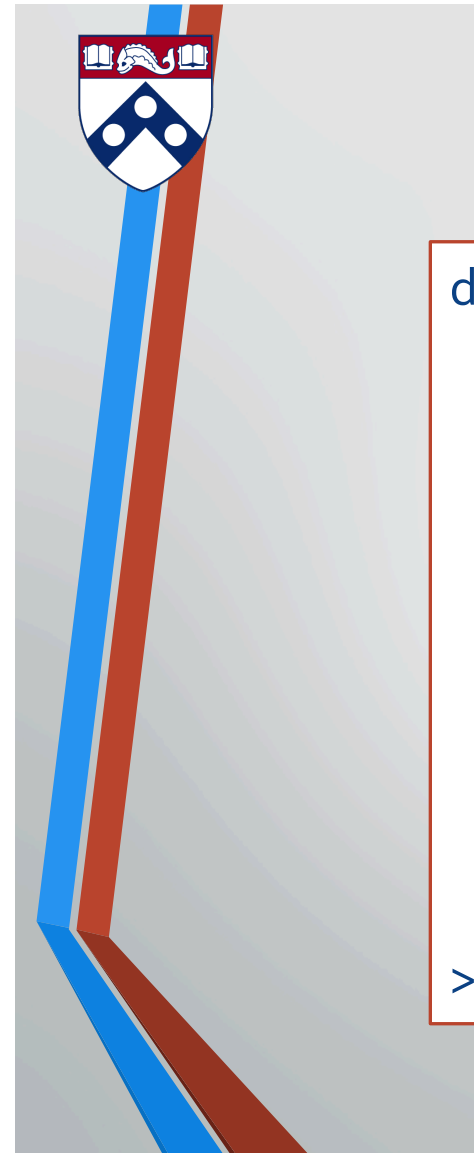

### Sample document

#### $d = \{$

 \_id : ObjectId("4c4ba5c0672c685e5e8aabf3"), author: "Kevin", date : new Date("February 2, 2012"), text : "About MongoDB...", birthyear: 1980, tags : [ "tech", "databases" ] } 

> db.posts.insert(d) 

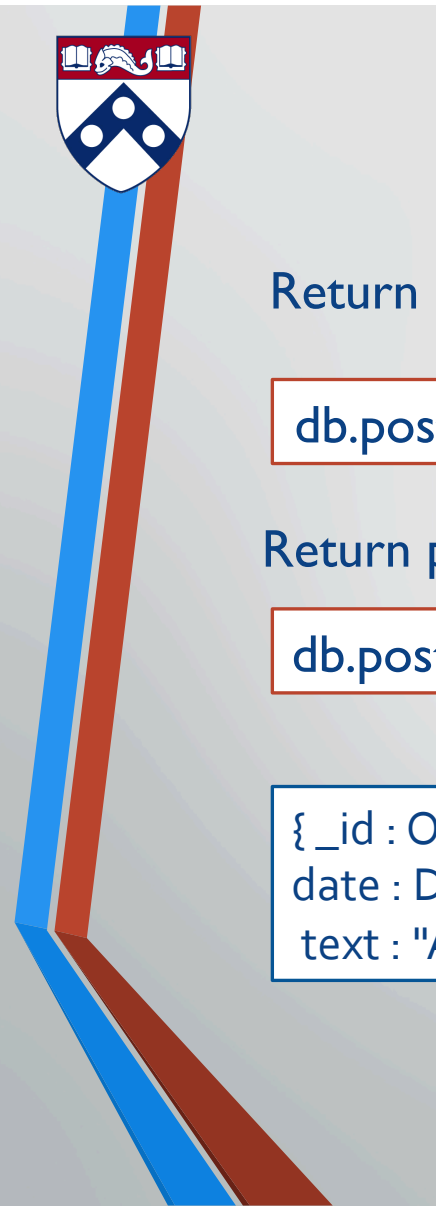

# **Find**

Return entire collection in posts:

db.posts.find( )

Return posts that match condition (conjunction):

db.posts.find({author: "Kevin" , birthyear: 1980})

{ \_id : ObjectId("4c4ba5c0672c685e5e8aabf3"), author : "Kevin", date : Date("February 2, 2012"), birthyear: 1980, text : "About MongoDB...", tags : [ "tech", "databases" ]}

7

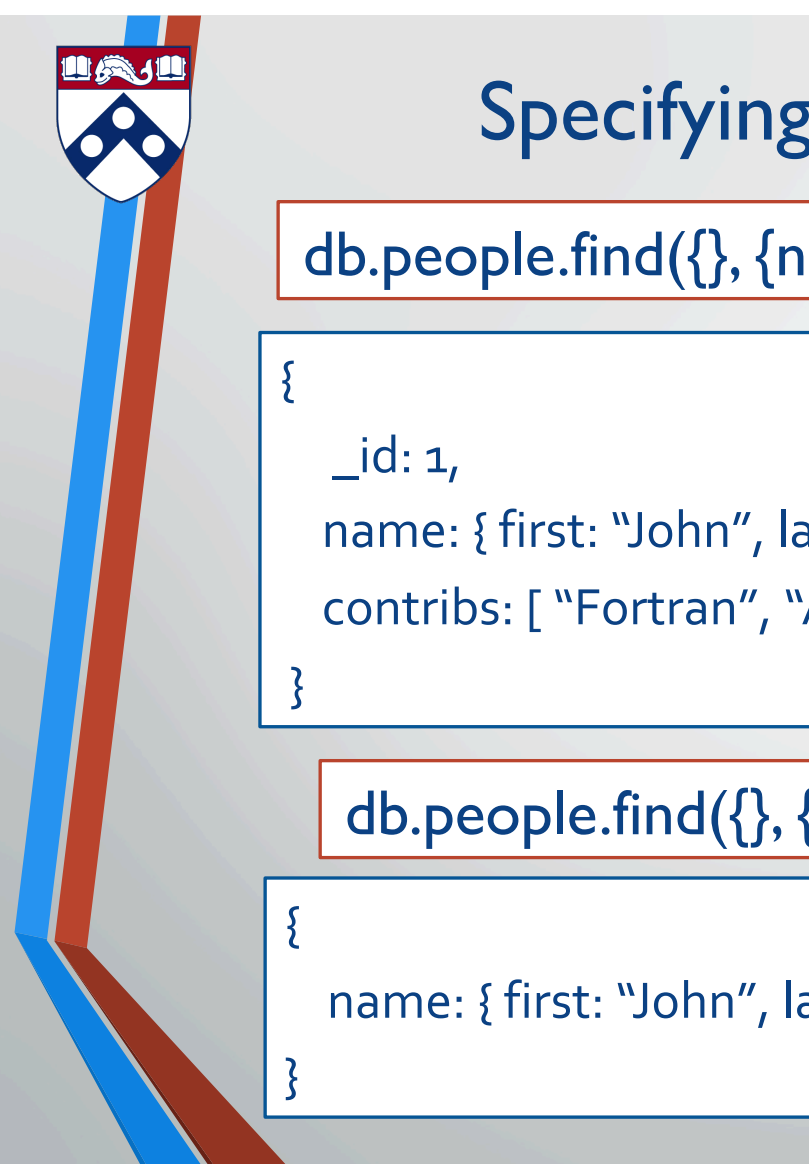

#### Specifying which keys to return

db.people.find({}, {name:1, contribs:1})

```
name: { first: "John", last: "Backus" },
contribs: [ "Fortran", "ALGOL", "Backus-Naur Form", "FP" ]
```
db.people.find $(\{\}, \{\$ id: 0, name: I $\})$ 

```
name: { first: "John", last: "Backus" }
```
8

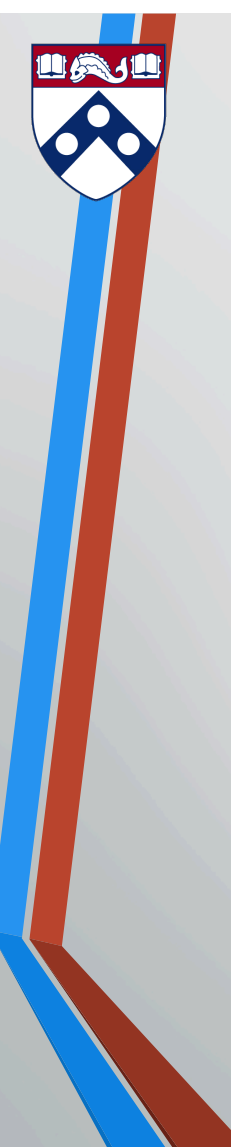

## Ranges, Negation, OR-clauses

- •Comparison operators: \$lt, \$lte, \$gt, \$gte
	- db.posts.find({birthyear: {\$gte: 1970, \$lte: 1990}})
- •Negation: \$ne
	- db.posts.find({birthyear: {\$ne: 1982}})
- •Or queries: \$in (single key), \$or (different keys)
	- db.posts.find({birthyear: {\$in: [1982, 1985]}})
	- db.posts.find({\$or: [{birthyear: 1982}, {author: "John"}]})

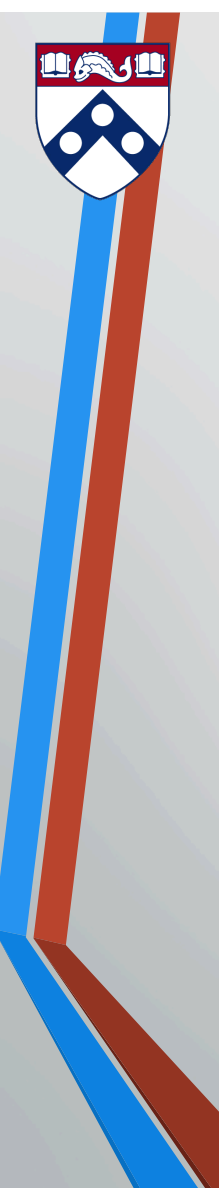

## Arrays

- •db.posts.find({tags: "tech"})
	- Print complete information about posts which are tagged "tech"
- •db.posts.find({tags: {\$all: ["tech" , "databases"]}, {author:1, tags:1})
	- Print author and tags of posts which are tagged with both "tech" and "databases" (among other things)

•Contrast this with:

db.posts.find({tags: ["databases" , "tech"]})

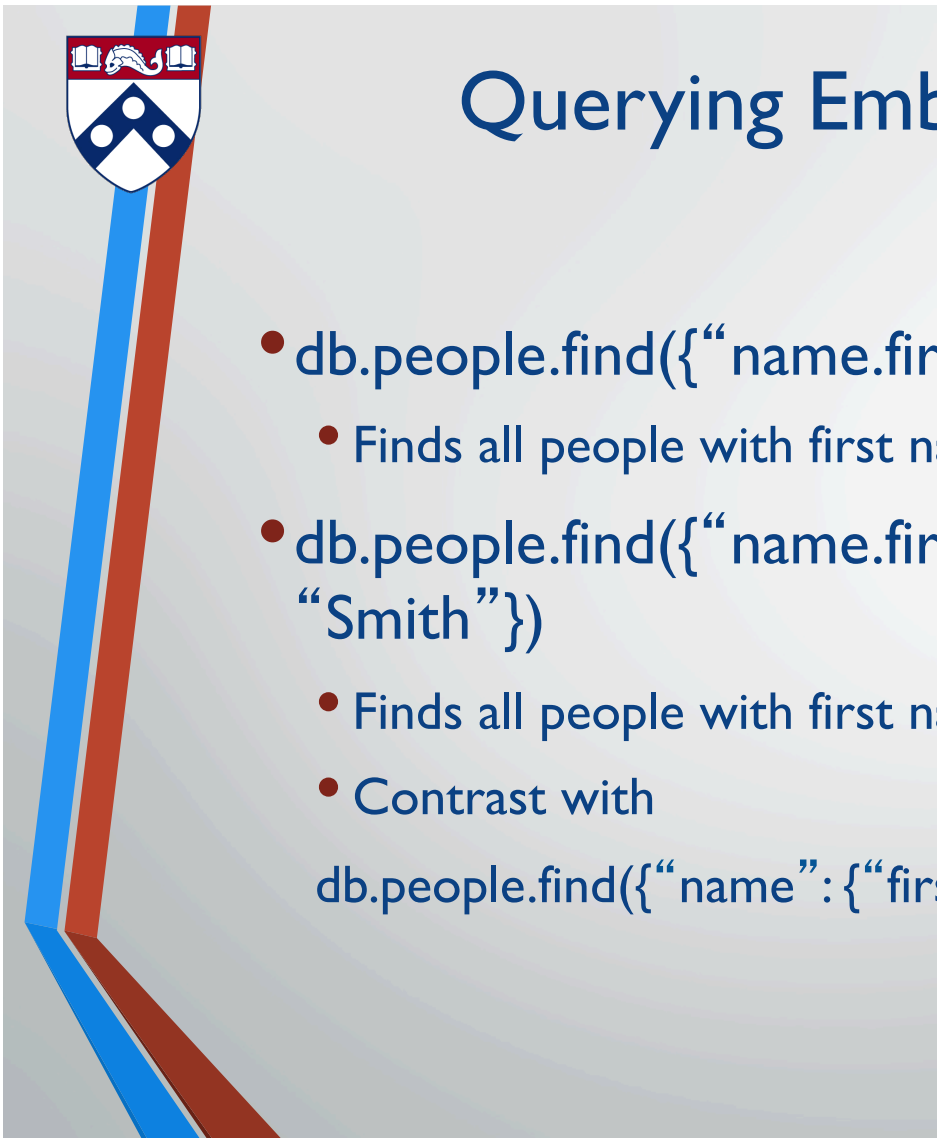

#### Querying Embedded Documents

- •db.people.find({"name.first" : "John"})
	- Finds all people with first name John
- •db.people.find({"name.first" : "John" , "name.last" :

• Finds all people with first name John and last name Smith.

db.people.find({"name":{"first": "John", "last": "Smith"}})

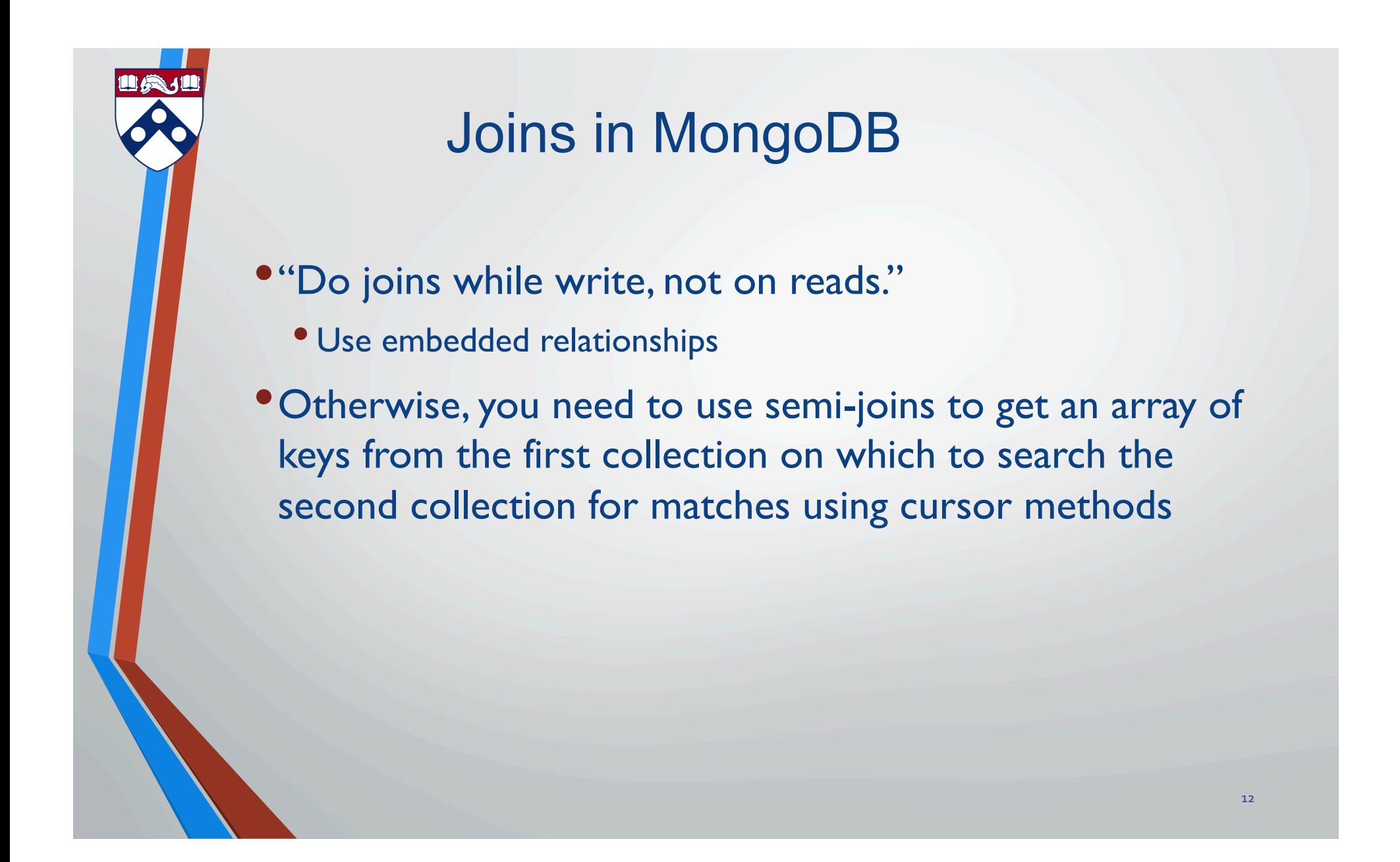

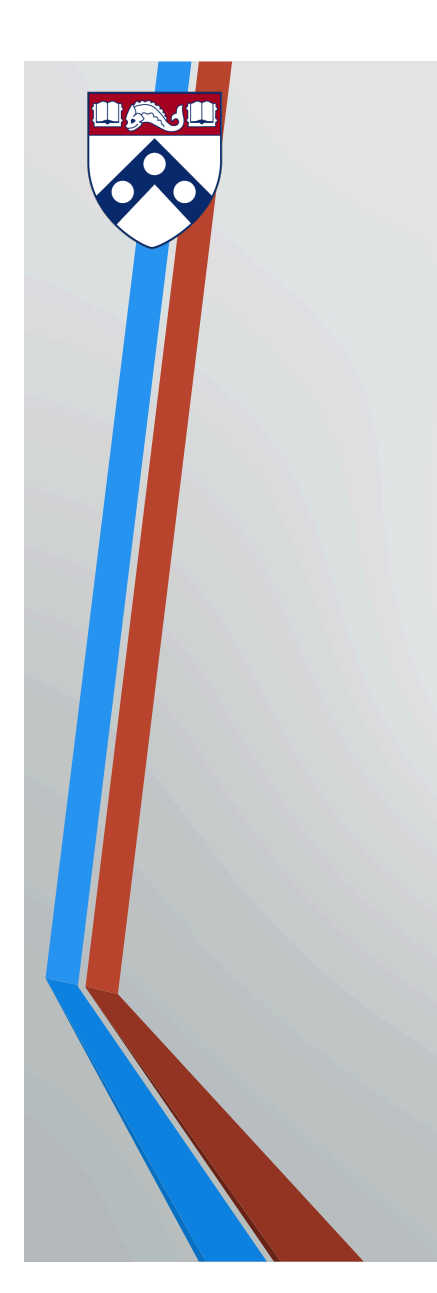

## Relationships: Embedded

#### $\{$  \_id:  $1,$

name: { first: "John", last: "Backus" }, birthyear: 1924, contribs: ["Fortran", "ALGOL", "Backus Naur Form" , "FP" ], awards: [ {title: "National Medal of Science", by: "National Science Foundation", year: 1975 }, {title: "Turing Award" , by: "ACM" , year: 1977} ] }

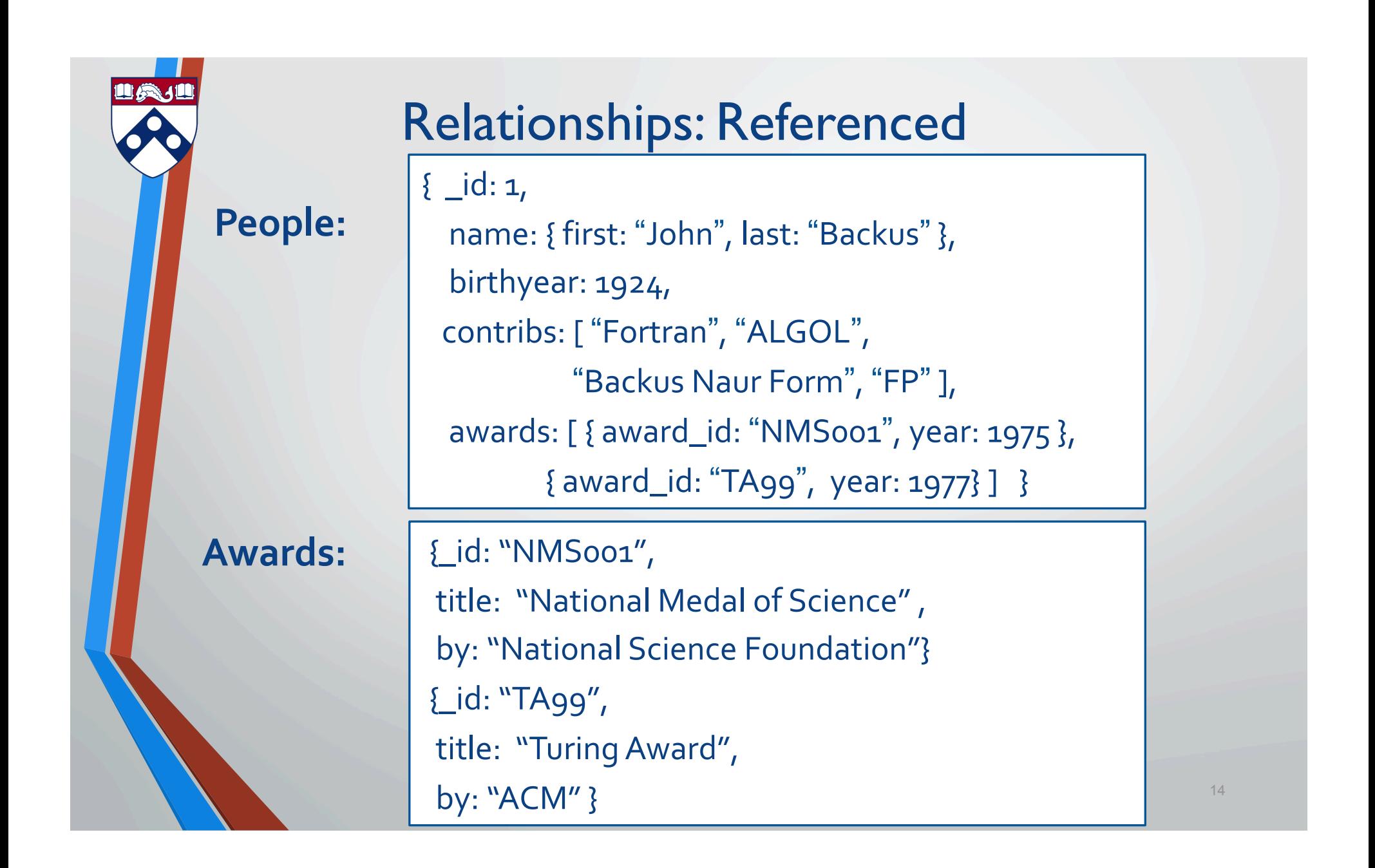

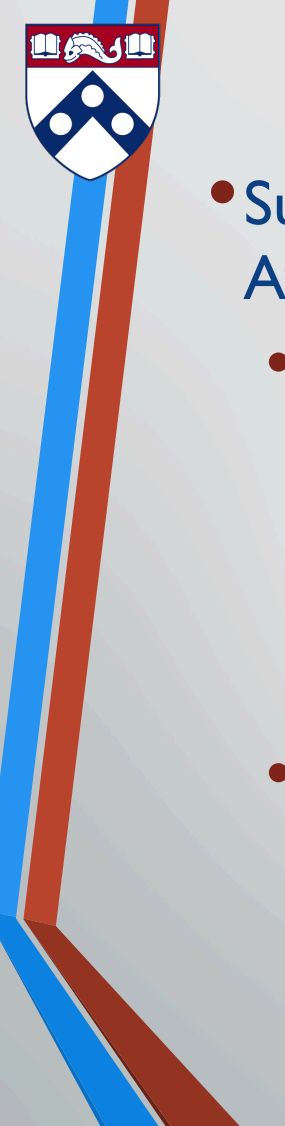

# "SemiJoins"

•Suppose you want to print people who have won Turing Awards using referenced relationship

• Problem: object id of Turing Award is in collection "awards" , collection "people" references it.

turing= db.awards.findOne({title: "Turing Award"}) db.people.find({"awards.award\_id": turing.\_id]})

• But this only works for one award with title "Turing Award", suppose there were more.

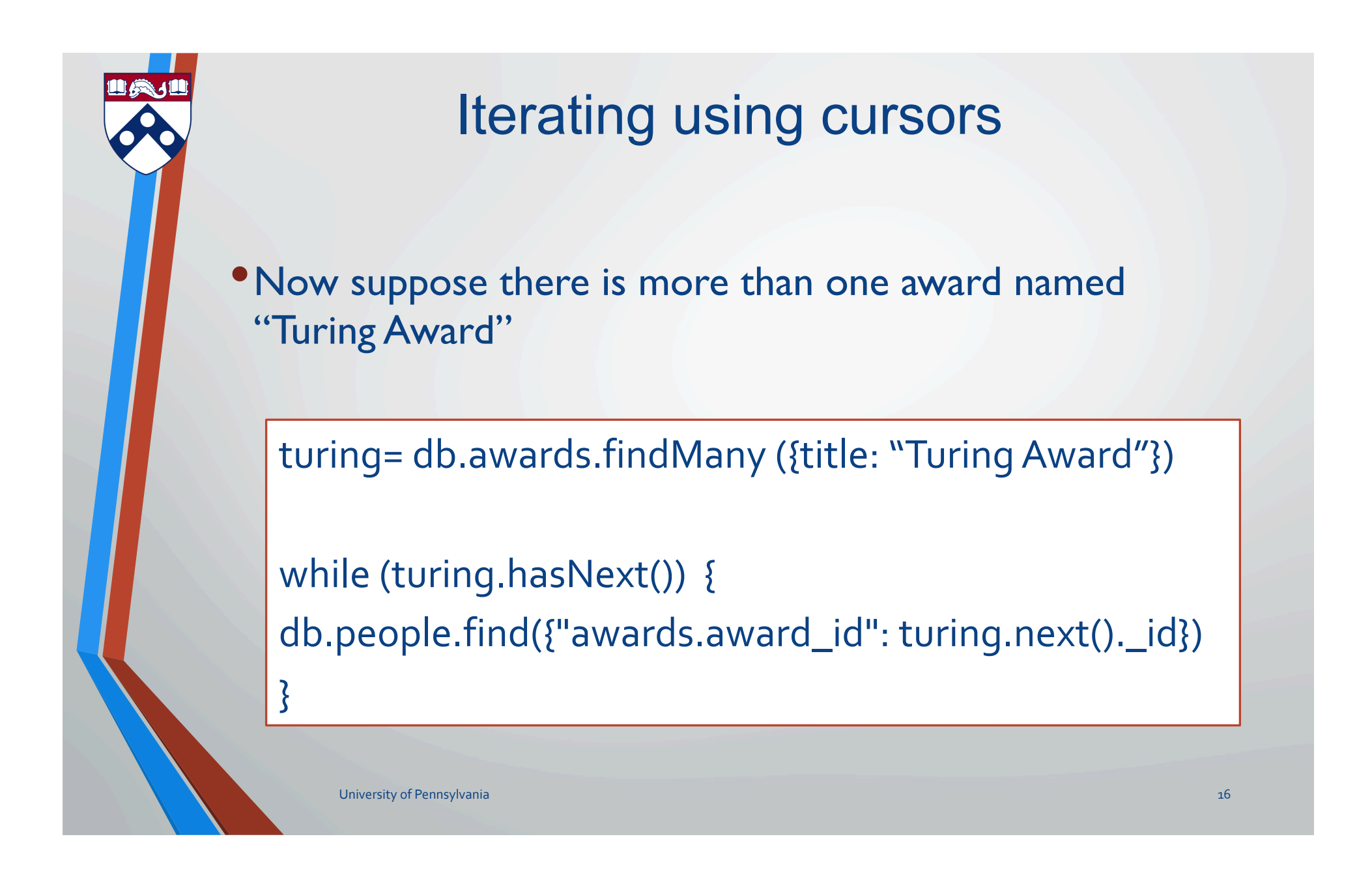

## Aggregation

- A framework to provide "group-by" and aggregate functionality without the overhead of map-reduce.
- •Conceptually, documents from a collection pass through an aggregation pipeline, which transforms the objects as they pass through (similar to UNIX pipe "|")
- •Operators include: \$project, \$match, \$group, \$sort, \$skip, \$limit, \$unwind

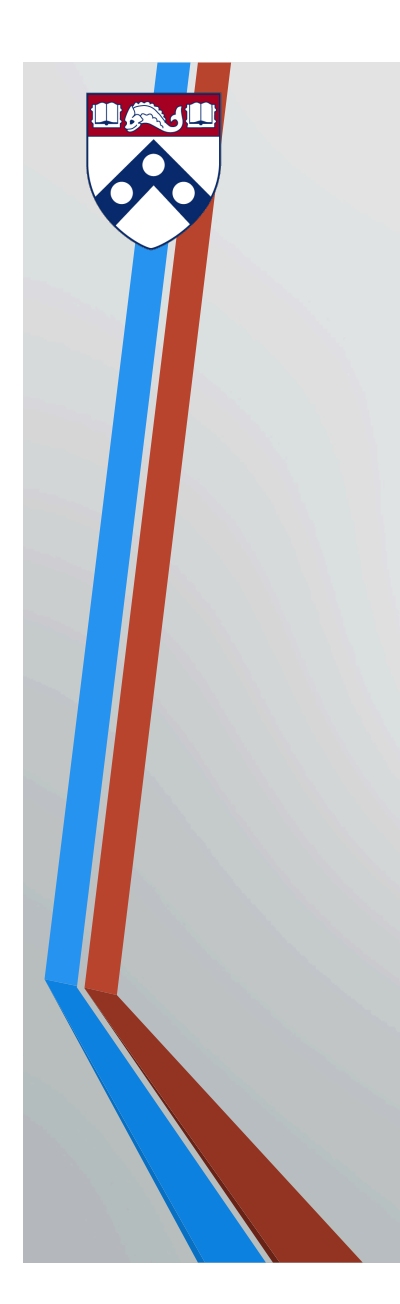

#### https://docs.mongodb.com/manual/aggregation/

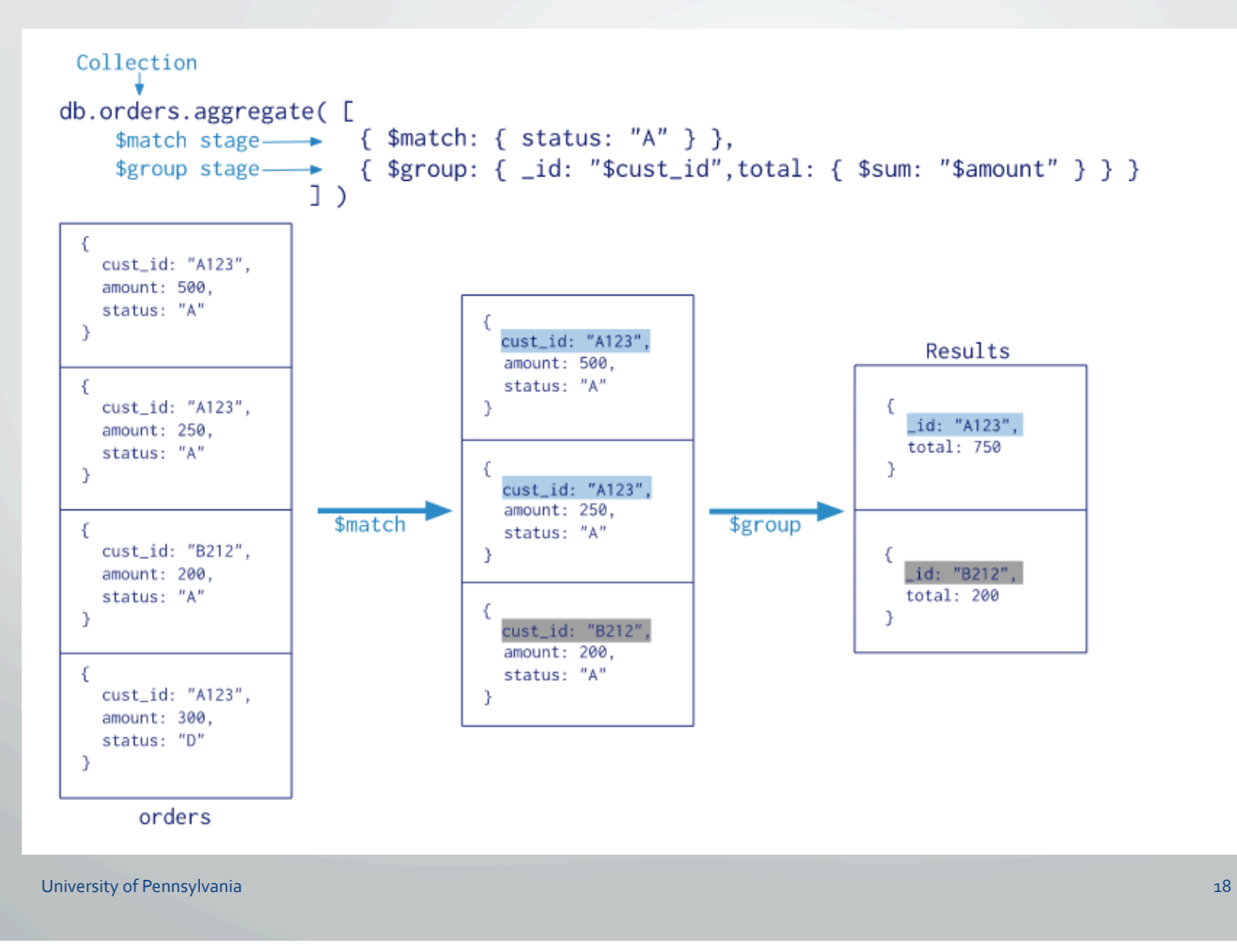

# Aggregation: \$group • Every group expression must specify an \_id field. •Suppose we wanted to find how many people were born each year •Contrast with aggregate operation over entire result > db.people.aggregate( { \$group :  ${I_id : "sbirthyear", birthsPerYear : {ssum : 1}}$ > db.people.count( ) > db.people.find({"name.first": "John"}).count() > db.people.count({"name.first": "John"}) { "result" : [ { "\_id" : 1924, "birthsPerYear" : 1 } ], "ok" : 1 }

19

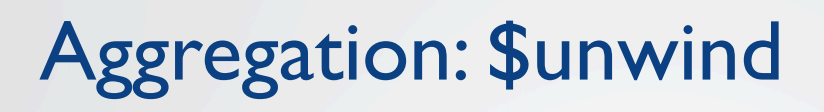

•Deconstructs an array field to output a document for each element.

#### **Posts:** {

 } 

```
																_id	:	ObjectId("4c4ba5c0672c685e5e8aabf3"),	
author: "Kevin",
       date : new Date("February 2, 2012"),
text : "About MongoDB...",
       birthyear: 1980,
       tags : [ "tech", "databases" ]
```
>db.posts.aggregate( { \$project : { author : 1, tags : 1 }}, { \$unwind : "\$tags" } )

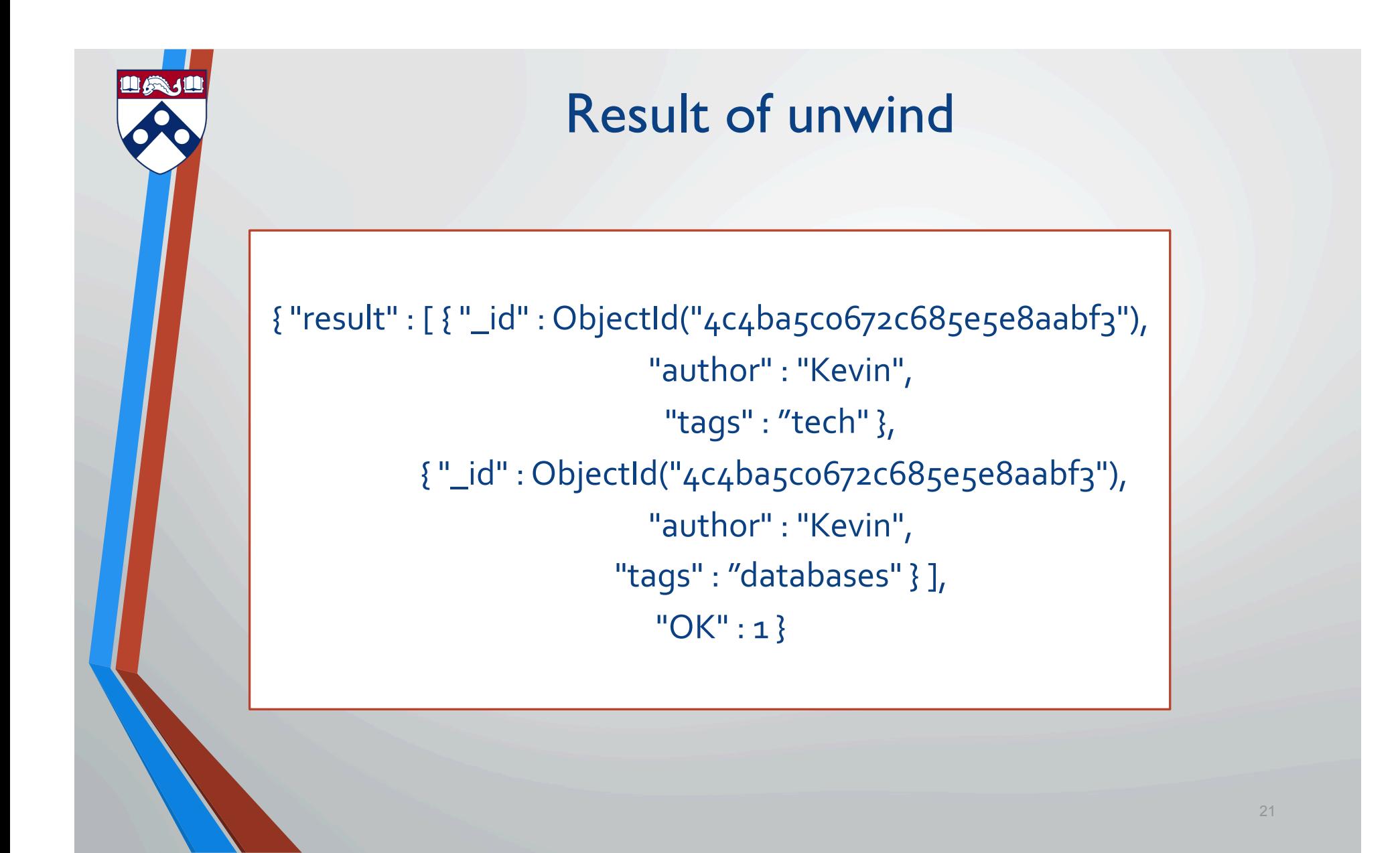

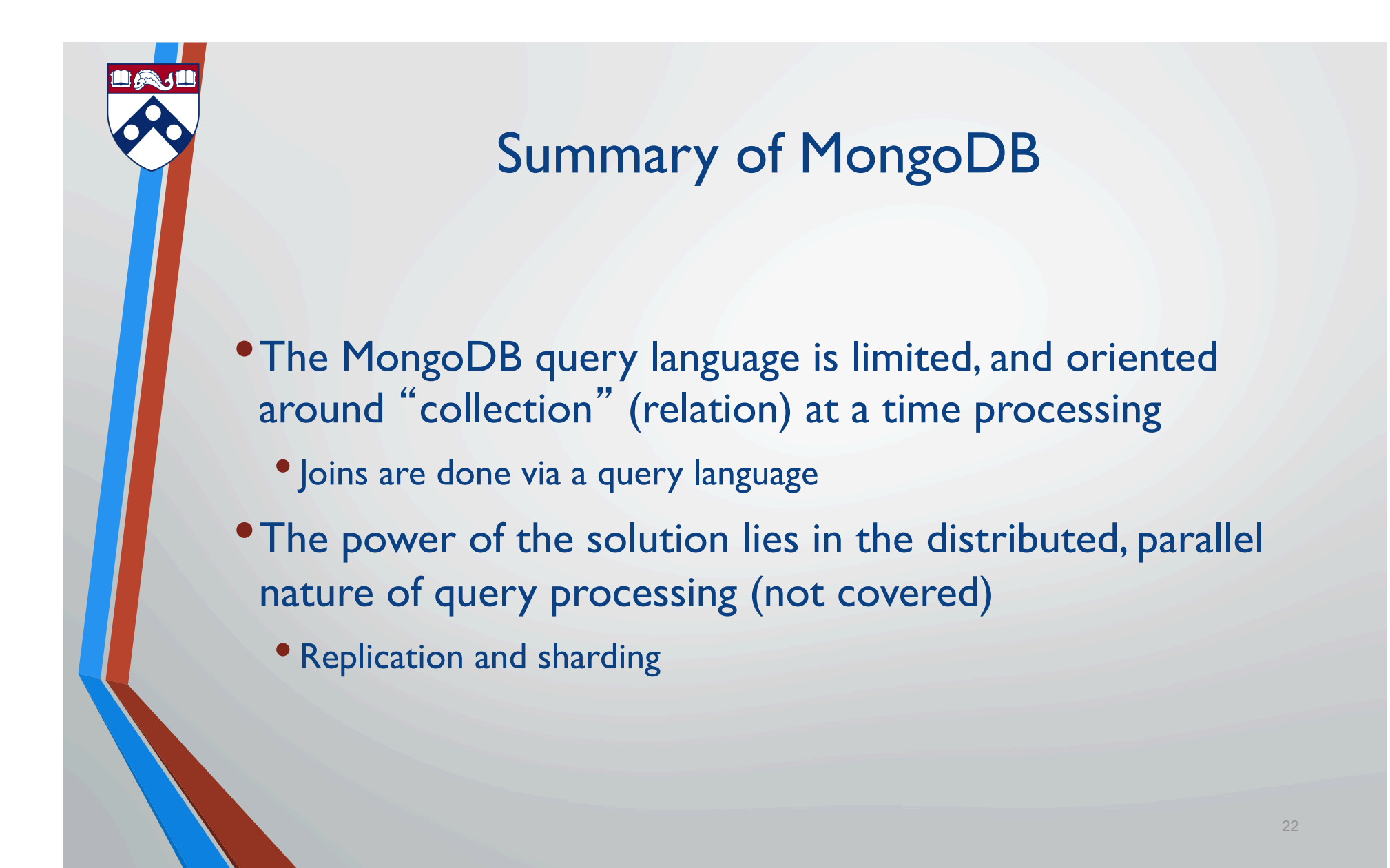

## Wouldn't it be nice if there was a better language for JSON?

There is ... JSONiq

University of Pennsylvania 23 Australia 23 Australia 24 Australia 24 Australia 24 Australia 23 Australia 23 Au

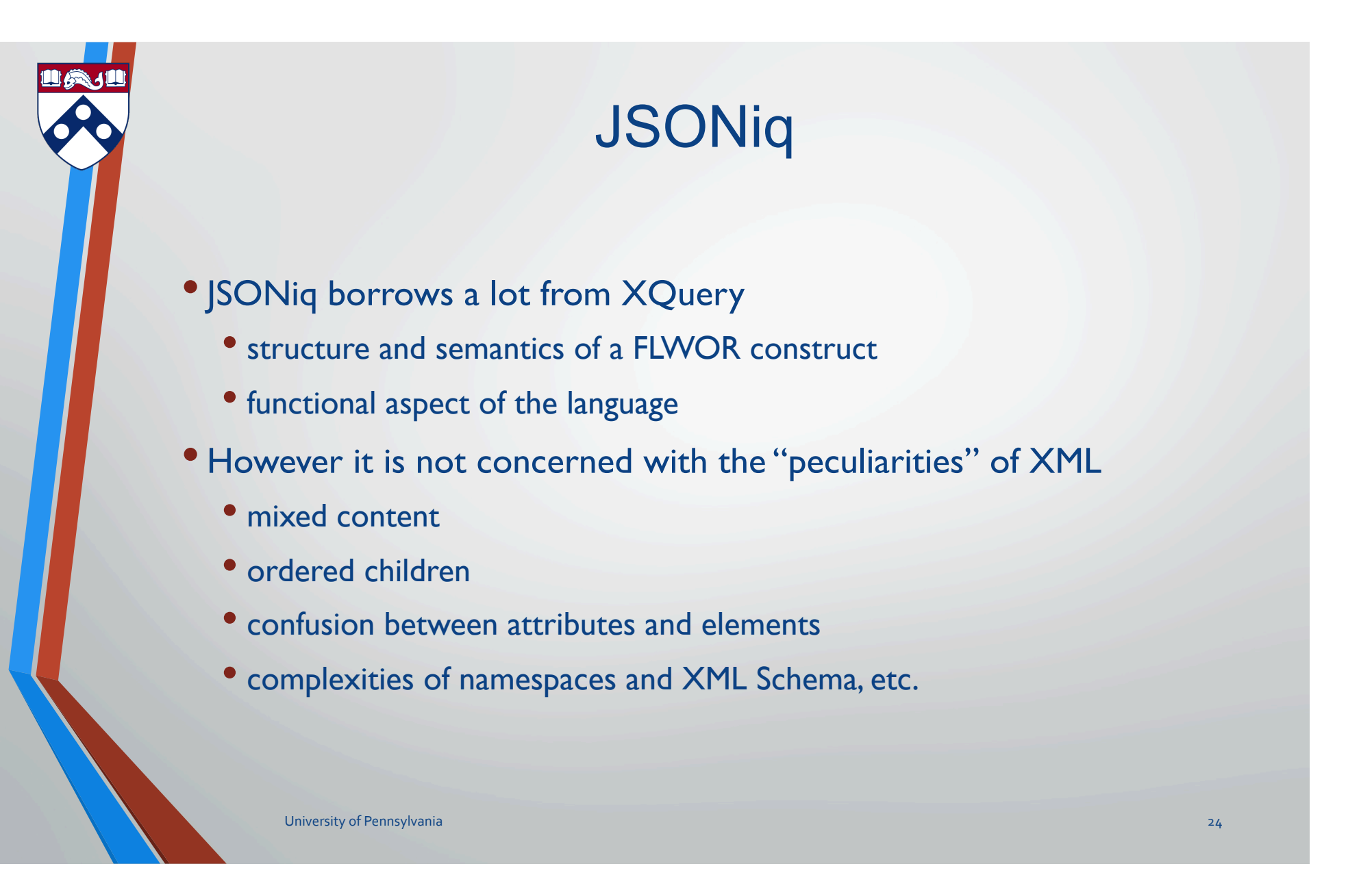

## prizes.json

```
{"year": "2017", 
"category": "physics", 
"laureates": [{"id": "941","firstname": "Rainer","surname": "Weiss", 
             "motivation": "\"for contributions to the LIGO Detector \"", 
             "share": "2"}, 
                {"id": "942","firstname": "Barry C.","surname": "Barish", 
             "motivation": "\"for contributions to the LIGO detector\"", 
              "share": "4"}, 
              {"id": "943","firstname": "Kip S.","surname": "Thorne", 
             "motivation": "\"for contributions to the LIGO detector\"",
              "share": "4"}] 
\begin{pmatrix} 1 & 1 \\ 1 & 1 \end{pmatrix}
```
University of Pennsylvania 25 Australia 2012 12:30 Australia 2013 12:30 Australia 2014 12:30 Australia 2014 12:30 Australia 25

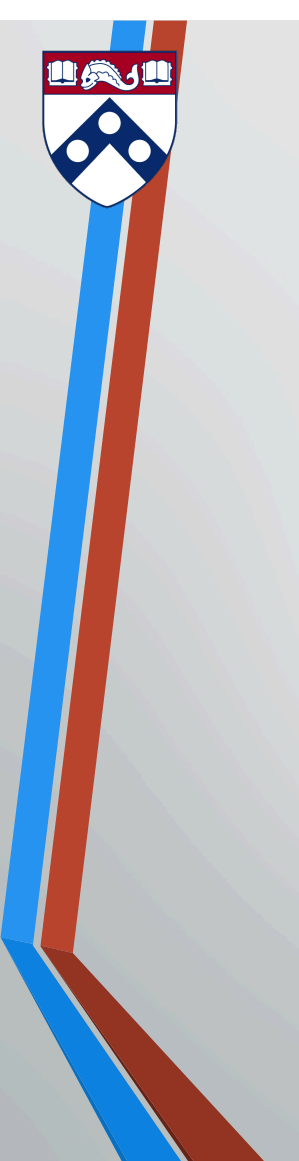

#### Total number of Nobel prizes in medicine

MongoDB

db.prizes.find({"category":"medicine"}).count() 

#### **JSONiq**

return count( for \$i in \$prizes where \$i.category="medicine" return \$i)

University of Pennsylvania 26 November 2012 1999 and 2012 1999 and 2012 1999 and 2012 1999 and 2012 1999 and 20

# return si MongoDB **JSONiq**

#### Nobel Laureates who are the sole recipients of a prize in physics

db.prizes.find({"category": "physics", "laureates": {\$size: 1}})

for \$i in \$prizes where size(\$i.laureates)=1 and \$i.category="physics"

University of Pennsylvania 27 November 2018 and 27 November 2018 and 2018 and 2018 and 2018 and 2019 and 27 November 2018 and 27 November 2018 and 2019 and 27 November 2018 and 2019 and 2019 and 2019 and 2019 and 2019 and

## Number of Nobel Laureates who were either born in Philadelphia or affiliated with Penn.

#### MongoDB

db.laureates.find({\$or: [{"bornCity": "Philadelphia, PA"}, {"prizes.affiliations.name": "University of Pennsylvania"}]}).count() 

return count( **JSONiq** 

> for \$i in \$laureates, \$j in jn:members(\$i.prizes), \$k in jn:members(\$j.affiliations) where  $$i.bornCity="Philadelpha, PA"$  or \$k.name="University of Pennsylvania" return \$i)

University of Pennsylvania 28 November 2020 and the Community of Community of Pennsylvania 28 November 2020 and the Community of Pennsylvania 28 November 2020 and the Community of Pennsylvania

#### First and last names of all the female Nobel prize Laureates who have won a Nobel prize in either Physics or Chemistry.

#### MongoDB

db.laureates.find({\$and: [ 

{\$or: [{"prizes.category": "physics"}, {"prizes.category": "chemistry"}]},

{"gender":"female"}]}, {"firstname":1, "surname": 1, "\_id": 0})

#### **JSONiq**

for \$i in \$laureates, \$j in jn:members(\$i.prizes) where \$i.gender="female" and (\$j.category="physics" or \$j.category="chemistry") return {firstname: \$i.firstname, lastname: \$i.surname}

University of Pennsylvania 29 Australia 2014 1999 - 2014 1999 - 2014 1999 - 2014 1999 - 2014 1999 - 2014 1999 - 20

#### For each of the categories, print the number of Nobel prizes awarded, sort them in decreasing order.

MongoDB

db.prizes.aggregate([{\$group: {\_id: "\$category", num: {\$sum: 1}}},  ${ssort: {num: -1}}$ 

for \$i in \$prizes **JSONiq** 

> group by  $s$ category: =  $si$ .category order by count(\$i) descending return {category: \$category, "count": count(\$i)}

University of Pennsylvania 30 and 200 and 200 and 200 and 200 and 200 and 200 and 200 and 200 and 30 and 30 and 30 and 30 and 30 and 30 and 30 and 30 and 30 and 30 and 30 and 30 and 30 and 30 and 30 and 30 and 30 and 30 an

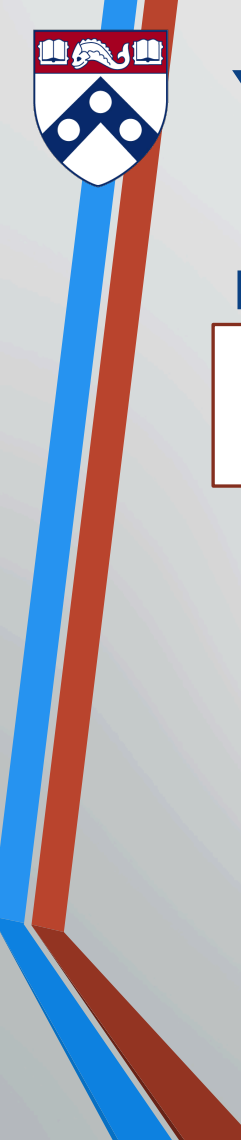

#### Years where Nobel Prizes were not awarded in all the six categories.

MongoDB

db.prizes.aggregate([{\$group: {\_id: "\$year", num: {\$sum: 1}}}, {\$match: {num: {\$lt: 6}}}]) 

 $JSONiq \mid$  for  $\$$ i in  $\$prizes$ 

group by syear:= \$i.year where  $count(si) < 6$ return \$year

University of Pennsylvania 31 November 2012 12:30 November 2012 12:30 November 2013 12:30 November 2013 13:31

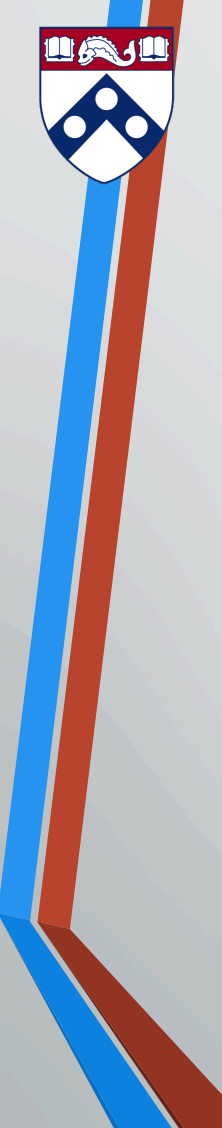

#### laureates.json

```
{"id": "3", 
"firstname": "Pieter", "surname": "Zeeman", 
"born": "1865-05-25", "died": "1943-10-09", 
"bornCountry": "the Netherlands", "bornCity": "Zonnemaire", 
"diedCountry": "the Netherlands", 
"diedCity": "Amsterdam", 
"gender": "male", 
"prizes": [{"year": "1902","category": "physics","share": "2", 
           "motivation": "\"influence of magnetism ...\"",
"affiliations": [{"name": "Amsterdam University", 
"city": "Amsterdam", 
"country": "the Netherlands"
```
University of Pennsylvania 32 September 2021 and 2022 September 2022 September 2022 September 2022 September 20

}]

}

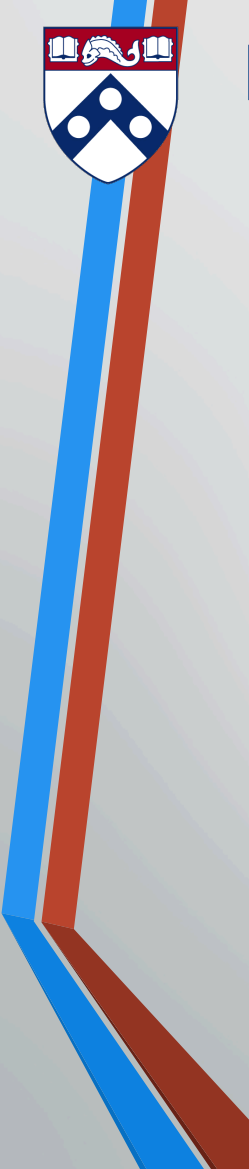

#### Print the DOB of each laureate who won the Nobel prizes in Physics with John Bardeen.

MongoDB

var arr  $=[]$ db.prizes.find({"laureates.firstname":"John", "laureates.surname":"Bardeen"}, {"laureates.id": 1}).forEach(function(doc)  ${doc.laureates.forEach(function(x) arr[arr.length] = x.id)}$ 

db.laureates.find().forEach(function(doc)  $\{$ if(arr.indexOf(doc.id) = -1)  $\{$ printjson(doc.born) $\})$ 

University of Pennsylvania 33 and 200 minutes and 200 minutes and 200 minutes and 200 minutes and 33 and 33 and 33 and 33 and 33 and 33 and 33 and 33 and 33 and 33 and 33 and 33 and 33 and 33 and 33 and 34 and 35 and 35 an

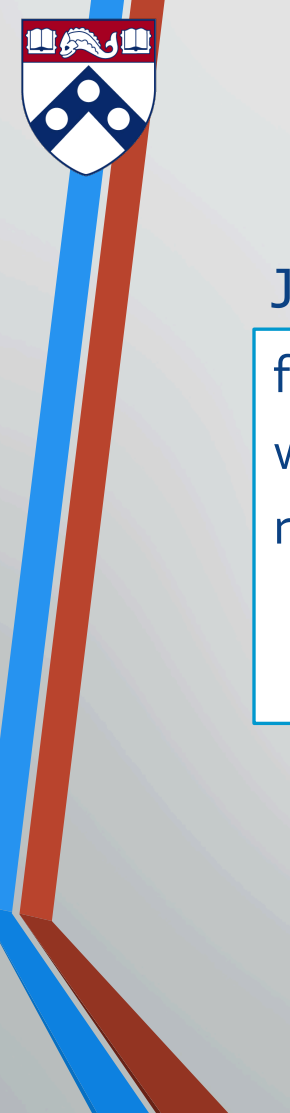

**JSONiq** 

for \$i in \$prizes, \$j in jn:members(\$i.laureates) where \$j.firstname="John" and \$j.surname="Bardeen" return (for \$k in jn:members(\$i.laureates), \$l in \$laureates where  $$k.id = $l.id$  and  $$l.id$  ne  $$j.id$ return \$l.born)

University of Pennsylvania 34 and 200 minutes and 200 minutes and 34 and 34 and 34 and 34 and 34 and 34 and 34

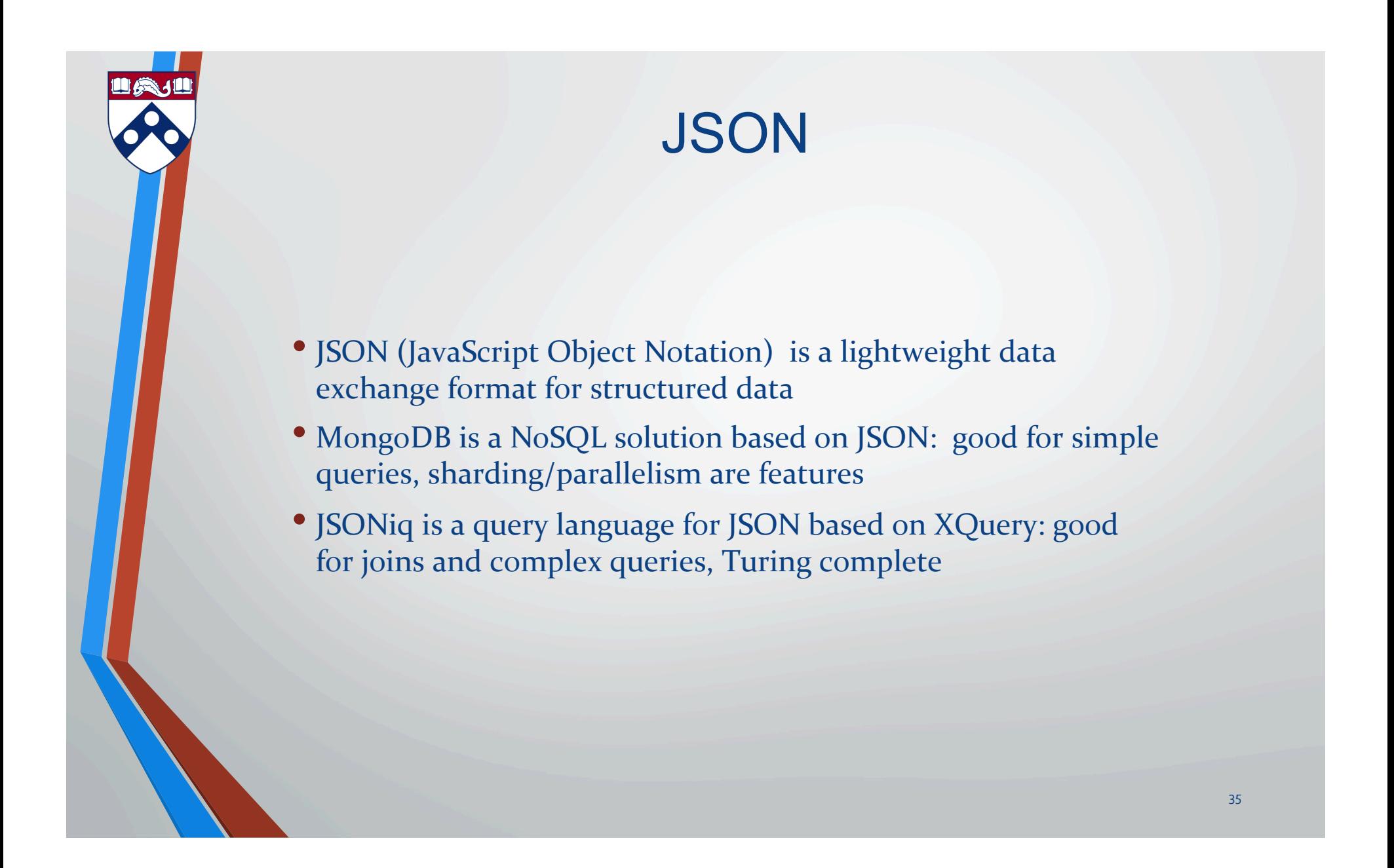